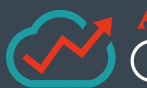

# *<u>MANGPOINT</u>*

Visualisez l'utilisation de votre contenu et de vos sites Microsoft 365 à l'aide des tableaux de bord conviviaux Power BI.

# **Rapports et analyses Microsoft 365**

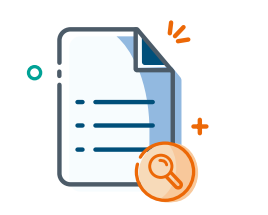

## Découvrez le contenu critique pour l'entreprise

Quantifiez la valeur de votre contenu en découvrant les documents ou les types de contenu les plus populaires sur un seul site ou sur l'ensemble de votre environnement.

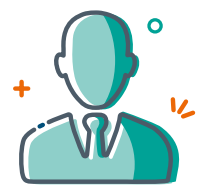

Identifiez vos experts

Identifiez qui utilise Microsoft 365 et trouvez les experts en la matière de votre entreprise en découvrant les principaux utilisateurs qui créent, contribuent ou consomment du contenu.

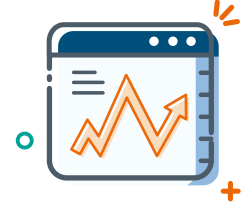

Analyse Web Microsoft 365

Découvrez quels sites sont les plus importants pour vos utilisateurs en suivant comment ils accèdent à Microsoft 365, quelles zones ont le plus de trafic et ce que font les utilisateurs.

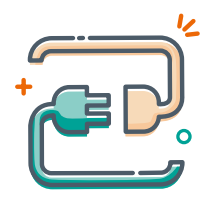

## Intégration de Power BI

Générez des informations à l'aide de Power BI pour visualiser et analyser la richesse des données de Microsoft 365 dans des rapports préconfigurés, faciles à utiliser et interactifs.

# **Comprenez l'utilisation et l'adoption avec notre puissant outil de création de rapports Microsoft 365**

Microsoft 365 contient une multitude d'activités, de contenus et de données utilisateur, mais pour prendre des décisions commerciales stratégiques, vous avez besoin de plus que des rapports et des journaux d'activité.

En rendant des tableaux de bord faciles à utiliser avec Microsoft Power BI, AvePoint Cloud Insights fournit aux administrateurs Microsoft 365 et aux propriétaires de contenu l'intelligence dont ils ont besoin pour prendre des décisions d'allocation de ressources et de gestion des données plus éclairées.

Créez des rapports sur les ensembles de sites Microsoft 365 SharePoint Online, les sites d'équipe de groupe et les sites de communication pour déterminer qui sont vos principaux auteurs de contenu, qui utilise votre contenu et à quelle fréquence les gens visitent vos sites.

# SYNTHÈSE TECHNIQUE AU CHARAISE AVEPOINT CLOUD INSIGHTS

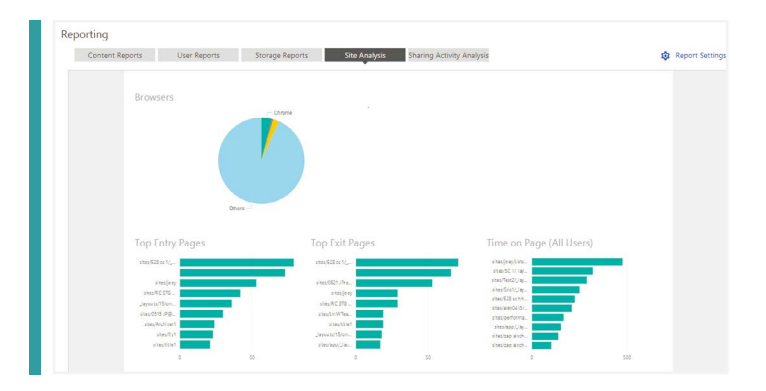

#### **• RAPPORTS DE PARTAGE MICROSOFT 365**

- Analysez les sites et fichiers partagés en interne et en externe, et affichez les plus fréquemment partagés et visités via un graphique à barres facile à lire
- Affichez les dix premiers utilisateurs qui partagent le plus souvent des fichiers en fonction de leur temps de partage de documents au cours d'une période donnée

#### **• RAPPORTS D'UTILISATEUR MICROSOFT 365**

- Découvrez les dix principaux utilisateurs, services et bureaux les plus actifs sur les sites Microsoft 365 via une carte thermique facile à lire - triez par temps d'accès et activités comme les envois, les vues, les modifications ou les chargements
- Affichez graphiquement le nombre et le pourcentage de consommateurs, de contributeurs et d'auteurs pour l'ensemble des utilisateurs, les départements et les bureaux de votre organisation

#### **• PARTIE WEB DU RAPPORT DE L'UTILISATEUR FINAL**

Permettez aux propriétaires de sites et aux utilisateurs finaux d'obtenir des informations précieuses sur l'utilisation du contenu, les activités des utilisateurs, l'utilisation du site et autres activités directement via l'interface Microsoft 365et modifier les demandes pour Microsoft Teams et Groups

#### **• ANALYSE DES SITES MICROSOFT 365**

- Obtenez un aperçu de la popularité des pages en classant les sites dans Microsoft 365 en fonction du nombre total de visites uniques pour chaque page
- Suivez et affichez graphiquement les tendances d'affichage des pages pour un site individuel ou dans l'ensemble de votre déploiement
- Découvrez le comportement des utilisateurs sur des sites et des collections de sites individuels à l'aide des rapports sur les sites/collections de sites récemment visités, la date du dernier accès et le nombre d'utilisateurs uniques
- Affichez les dix principales pages où les utilisateurs passent le plus de temps

#### **• RAPPORT DE STOCKAGE MICROSOFT 365**

- Générez des rapports sur l'utilisation et la taille actuelles des sites et des collections de sites individuels.
- Suivez la croissance du stockage au fil du temps pour les sites individuels et les ensembles de sites
- Obtenez des informations sur le stockage utilisé et disponible pour des sites individuels ou sur l'ensemble de votre déploiement

#### **• RAPPORT DE CONTENU MICROSOFT 365**

- Classez des documents dans un seul site Microsoft 365 par ordre décroissant d'activité en surveillant les activités telles que l'accès, l'archivage, l'extraction, la modification, l'envoi, la réception et la suppression
- Créez des rapports sur les dix principaux documents avec le plus d'activités dans chaque site ou collection de sites dans votre instance Microsoft 365
- Découvrez le type de contenu utilisé le plus en analysant l'activité des utilisateurs par types de fichier tels que .aspx, .pdf, .xlsx, .csv, .jpg, .zip, ou .docx

Pour la liste complète des nouvelles fonctionnalités de cette version, veuillez consulter [nos notes de](https://account.avepoint.com/customer/SignIn) [publication](https://account.avepoint.com/customer/SignIn) (en anglais).

#### **Comment acheter les produits AvePoint**

+33 (1) 70 61 02 17 | Sales.FR@avepoint.com Commencer votre essai gratuit aujourd'hui : www.avepointonlineservices.com AvePoint France | 235 avenue le jour se lève | 92100 Boulogne-Billancourt | France